### Programmable GPUS

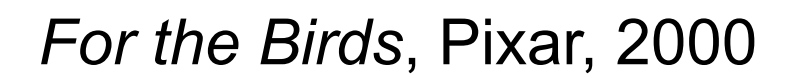

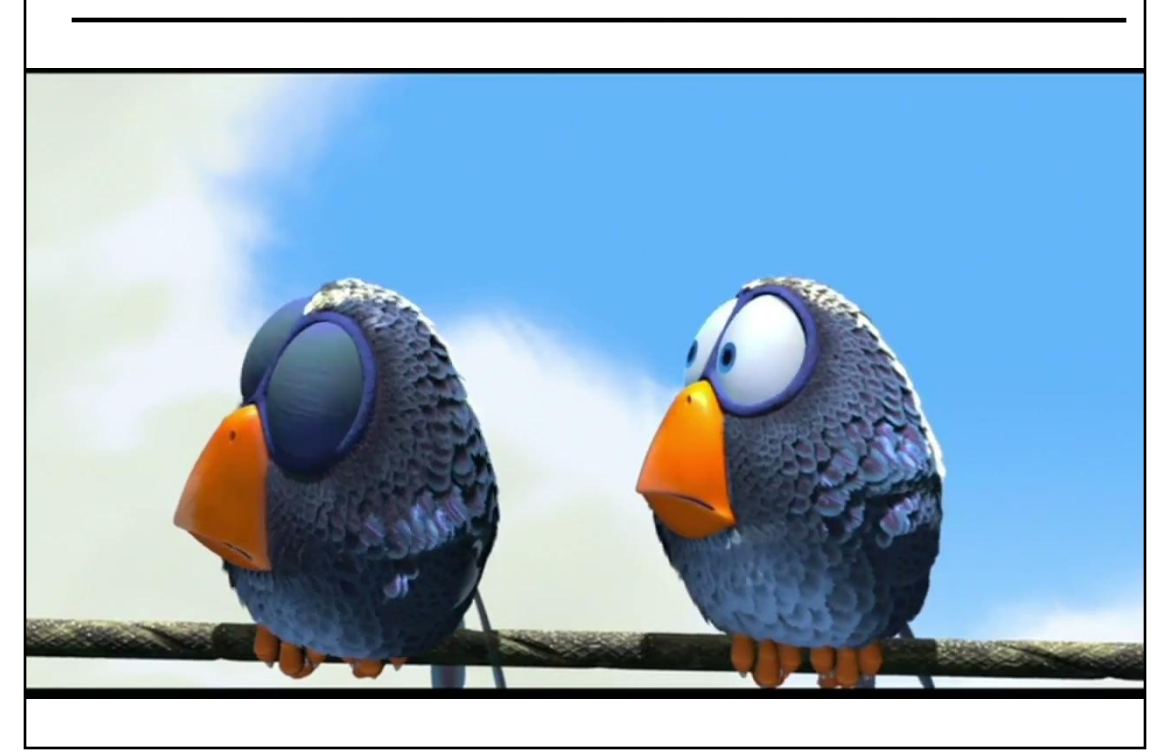

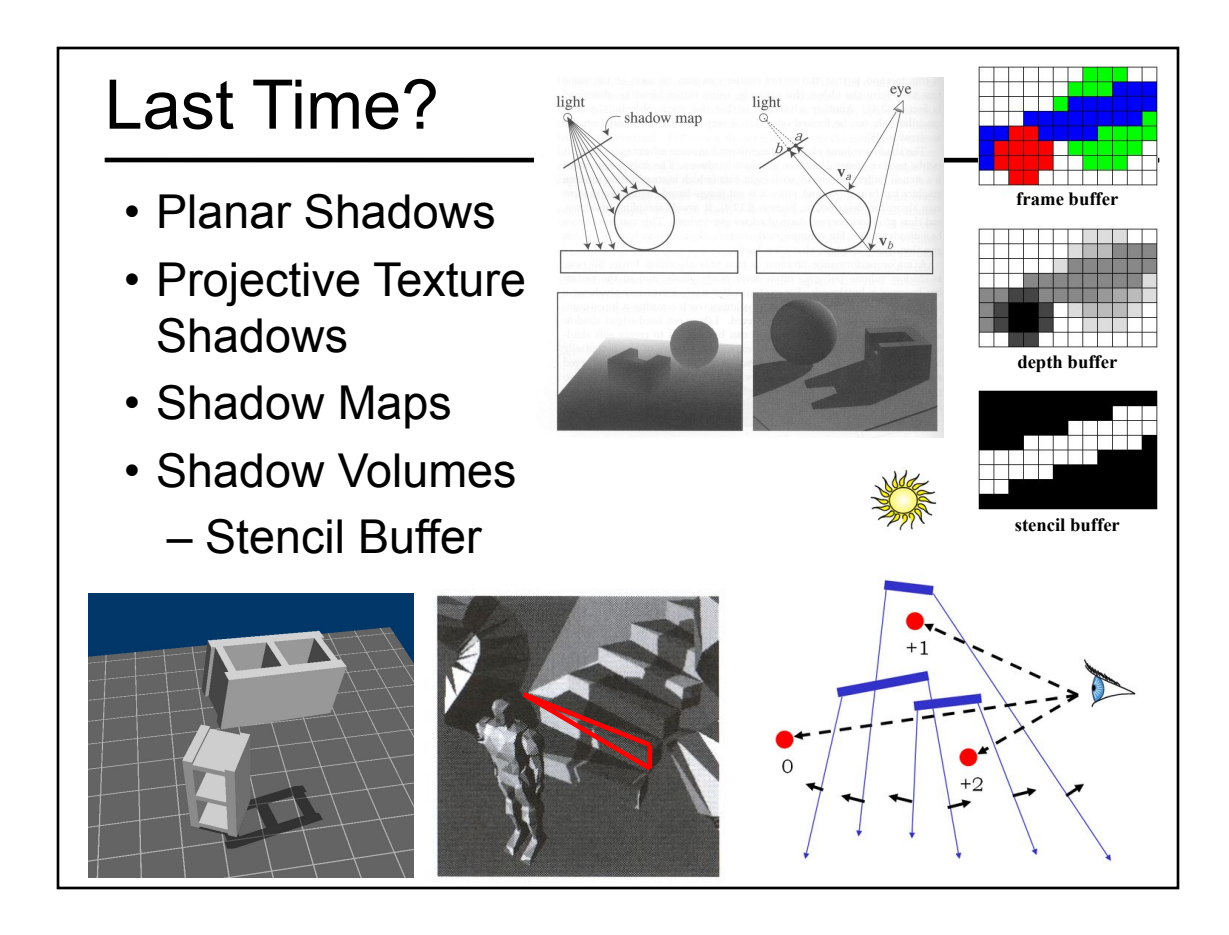

- Papers for Today
- Worksheet on Real-Time Shadows
- Modern Graphics Hardware
- Shader Programming Languages
- Gouraud Shading vs. Phong Normal Interpolation
- Many "Mapping" techniques
- Papers for Next Time

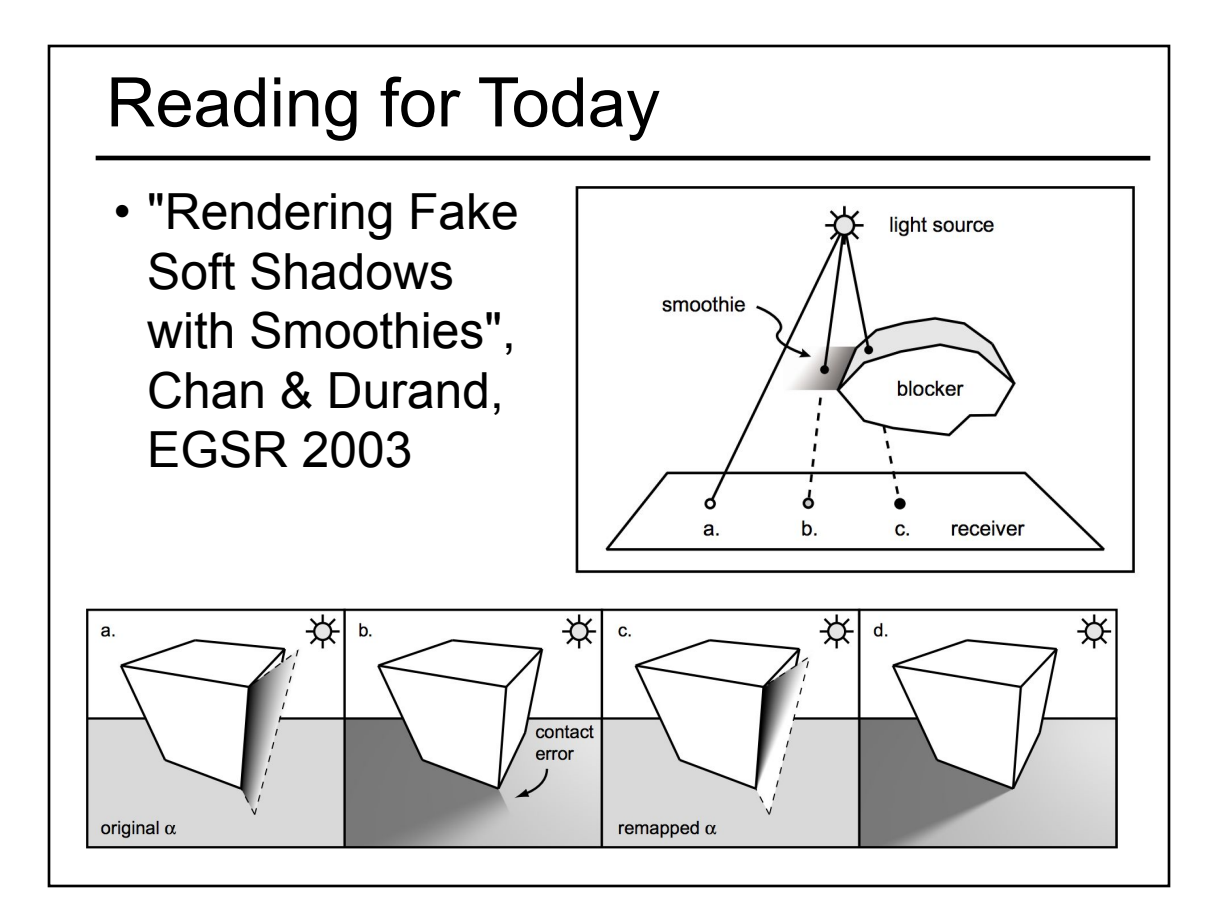

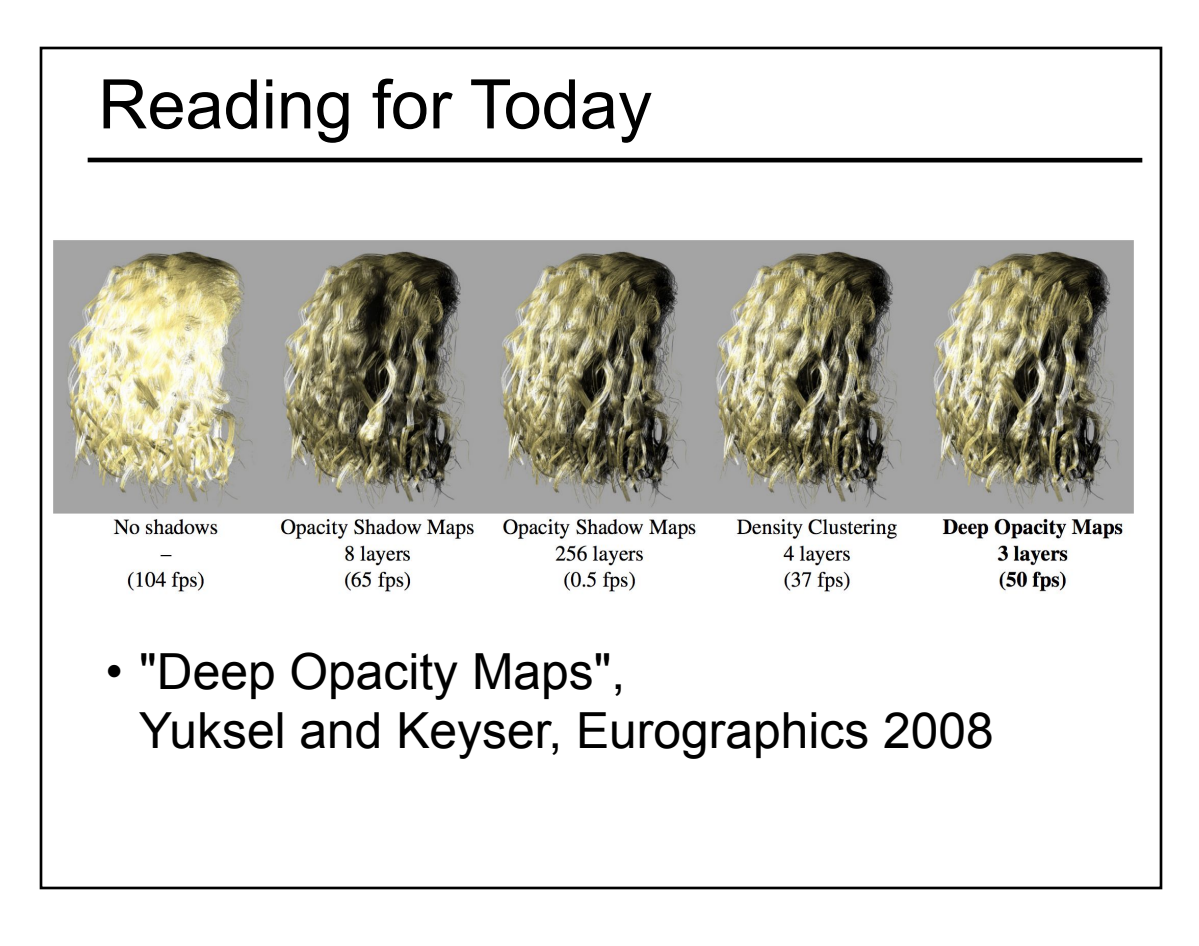

- Papers for Today
- Worksheet on Real-Time Shadows
- Modern Graphics Hardware
- Shader Programming Languages
- Gouraud Shading vs. Phong Normal Interpolation
- Many "Mapping" techniques
- Papers for Next Time

- Papers for Today
- Worksheet on Real-Time Shadows
- Modern Graphics Hardware
- Shader Programming Languages
- Gouraud Shading vs. Phong Normal Interpolation
- Many "Mapping" techniques
- Papers for Next Time

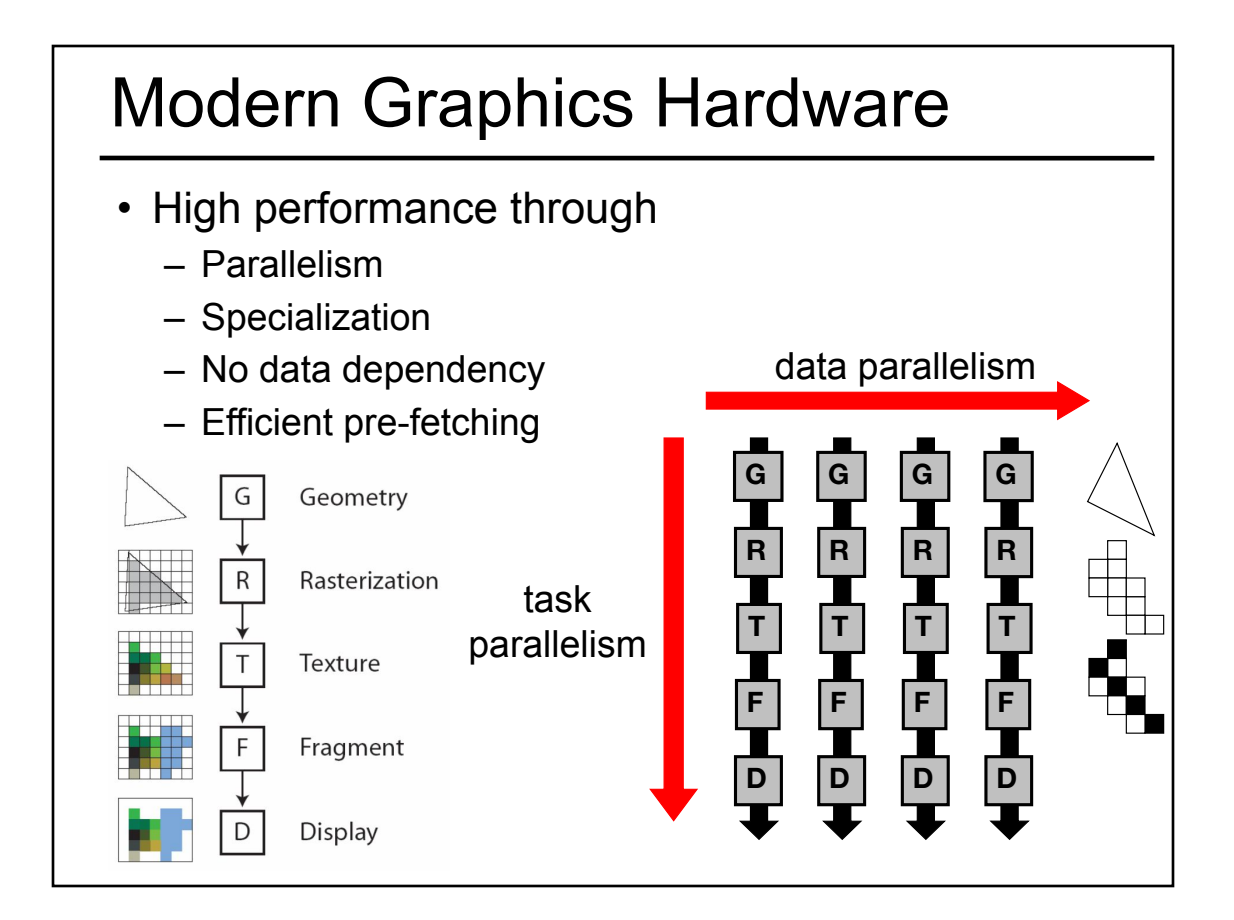

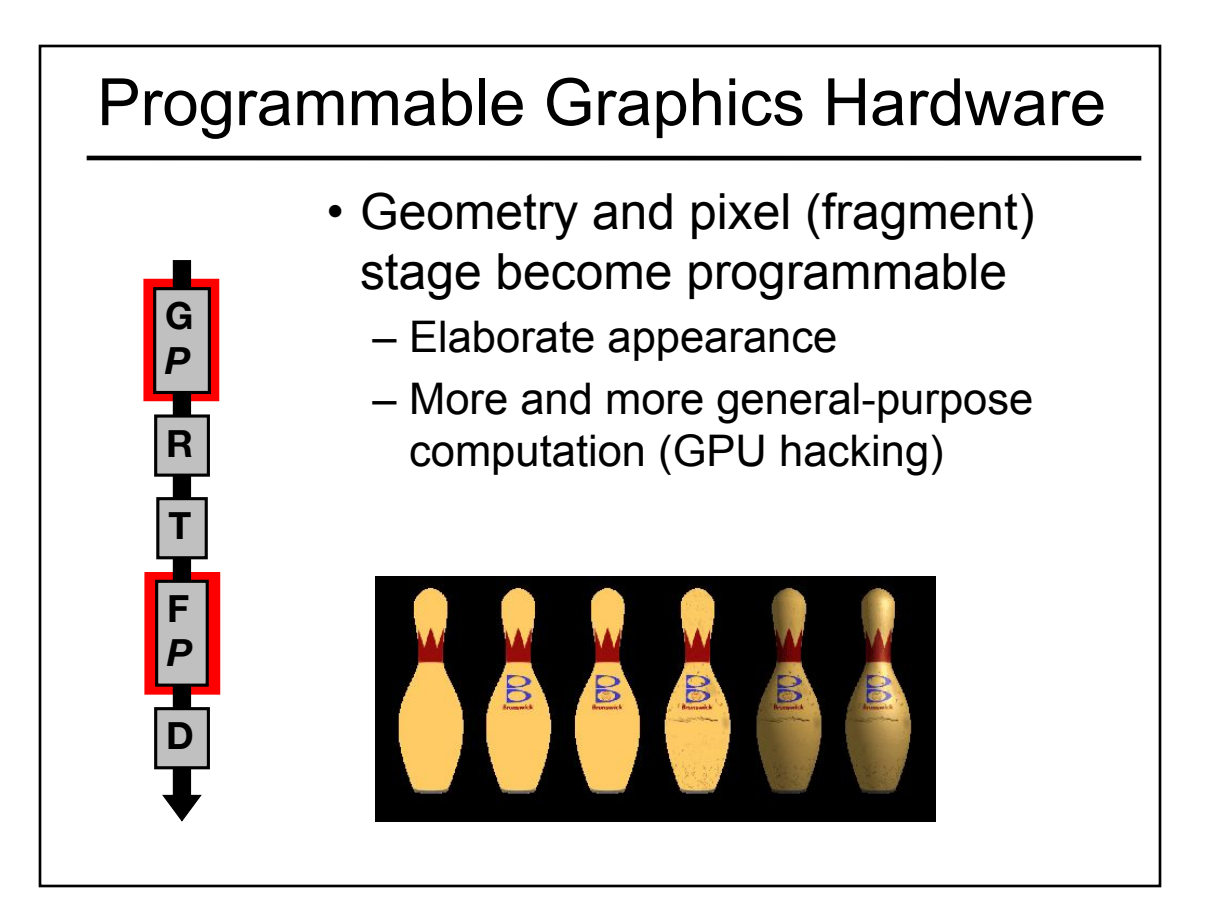

#### Misc. Stats on Graphics Hardware

GTX 680

**GTX 480** 

2010

2012

**GTX 280** 

2008

8800 GTX

2006

2004

1.500

1.000

Vumber 500

- 2005
	- 4-6 geometry units, 16 fragment units
	- Deep pipeline (~800 stages)
- NVIDIA GeForce 9 (Feb 2008)
- 32/64 cores, 512 MB/1GB memory
- ATI Radeon R700 (2008)
	- 480 stream processing units
- NVIDIA GeForce GTX 480 (2010)
	- 480 cores, 1536 MB memory
		- 2560x1600 resolution
	- ATI Radeon HD 7900 (2012)
		- 2048 processors, 3GB memory
- NVIDIA GeForce GTX 680 (2012)
- 1536 cores, 2040 MB memory
- NVIDIA GeForce GTX 980 (2014)
	- 2048 core, 4 GB RAM
- AMD Radeon R9 275x2 (2014)
	- water cooling, 1200 power supply
	- 5,632 processors, 8 GB RAM,
- NVIDIA GeForce 10 (2016)
	- Almost 4,000 (shaders, texture map, render output)
	- Nvidia GeForce RTX 3080 (2021)
		- 8704 cores

- Papers for Today
- Worksheet on Real-Time Shadows
- Modern Graphics Hardware
- Shader Programming Languages
	- Cg design goals
	- GLSL examples
- Gouraud Shading vs. Phong Normal Interpolation
- Many "Mapping" techniques
- Papers for Next Time

### Emerging & Evolving Languages

- Inspired by Shade Trees [Cook 1984] & Renderman Shading Language [1980's]:
	- RTSL [Stanford 2001] real-time shading language
	- Cg [NVIDIA 2003] "C for graphics"
	- HLSL [Microsoft 2003] Direct X
	- GLSL [OpenGL ARB 2004] OpenGL 2.0
	- Optix [NVIDIA 2009] Real time ray tracing engine for CUDA
- General Purpose GPU computing
	- CUDA [NVIDIA 2007]
	- OpenCL (Open Computing Language) [Apple 2008] for heterogeneous platforms of CPUs & GPUs

### Cg Design Goals

• Ease of programming

*"Cg: A system for programming graphics hardware in a C-like language" Mark et al. SIGGRAPH 2003*

- Portability
- Complete support for hardware functionality
- Performance
- Minimal interference with application data
- Ease of adoption
- Extensibility for future hardware
- Support for non-shading uses of the GPU

## Cg Design

- Hardware is changing rapidly [2003]… no single standard
- Specify "profile" for each hardware
	- May omit support of some language capabilities (e.g., texture lookup in vertex processor)
- Use hardware virtualization or emulation?
	- "Performance would be so poor it would be worthless for most applications"
	- Well, it might be ok for general purpose programming (not real-time graphics)

#### Cg compiler vs. GPU assembly

- Can inspect the assembly language produced by Cg compiler and perform additional optimizations by hand
	- Generally once development is complete (& output is correct)
- Using Cg is easier than writing GPU assembly from scratch

## (Typical) Language Design Issues

- Parameter binding
- Call by reference vs. call by value
- Data types: 32 bit float, 16 bit float, 12 bit fixed & type-promotion (aim for performance)
- Specialized arrays or general-purpose arrays

```
- float4 x vs. float x[4]
```
- Indirect addressing/pointers (not allowed…)
- Recursion (not allowed…)

- Papers for Today
- Worksheet on Real-Time Shadows
- Modern Graphics Hardware
- Shader Programming Languages
	- Cg design goals
	- GLSL examples
- Gouraud Shading vs. Phong Normal Interpolation
- Many "Mapping" techniques
- Papers for Next Time

#### GLSL example: hw4\_shader.vs

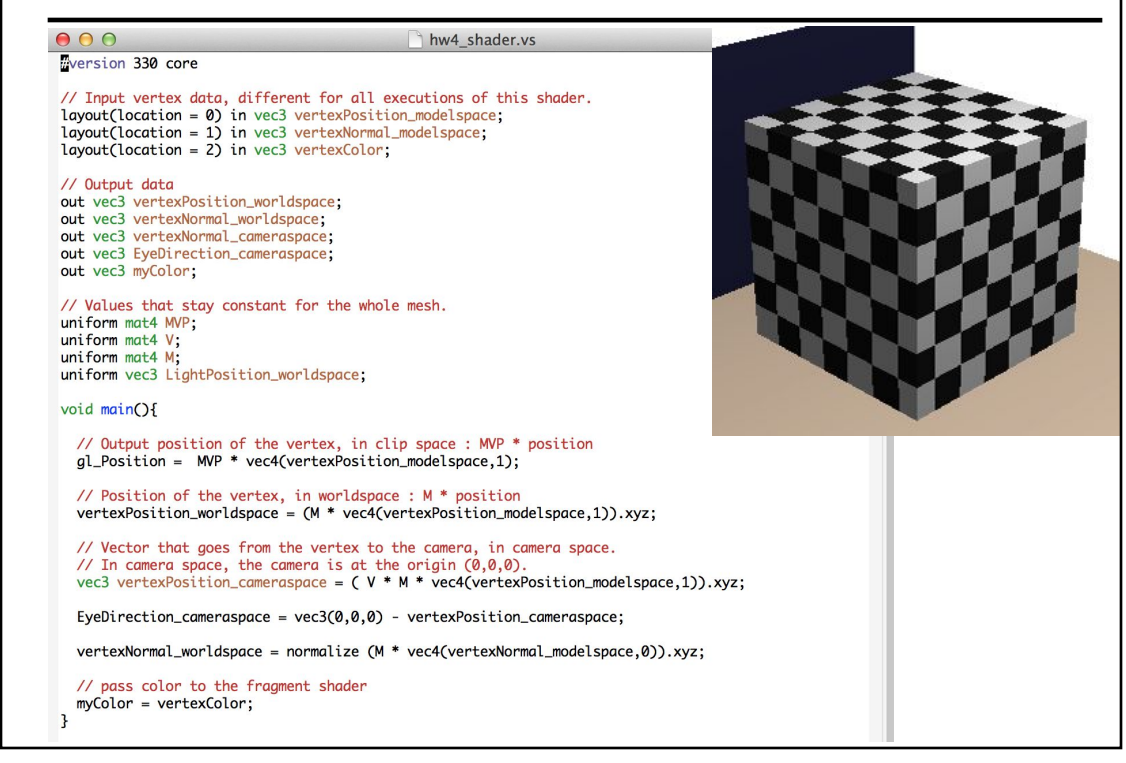

#### GLSL example: hw4\_shader.fs

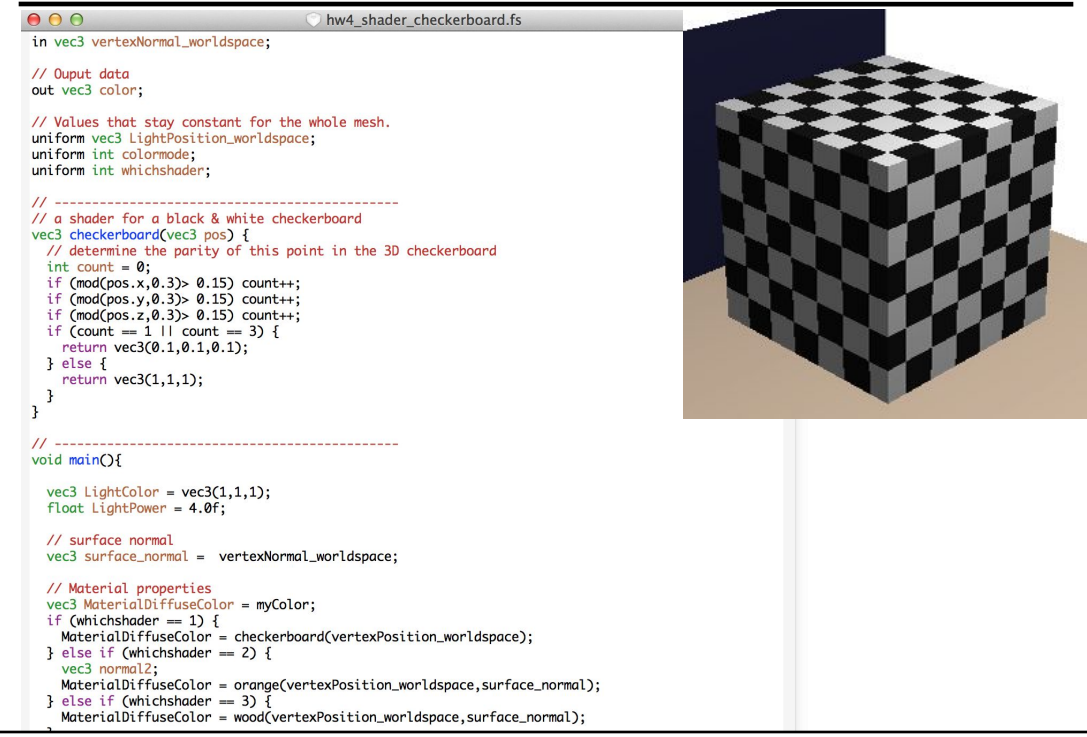

### Remember Gouraud Shading?

- Instead of shading with the normal of the triangle, we'll shade the vertices with the *average normal* and *interpolate the shaded color* across each face
	- Gives the *illusion of a smooth surface* with smoothly varying normals

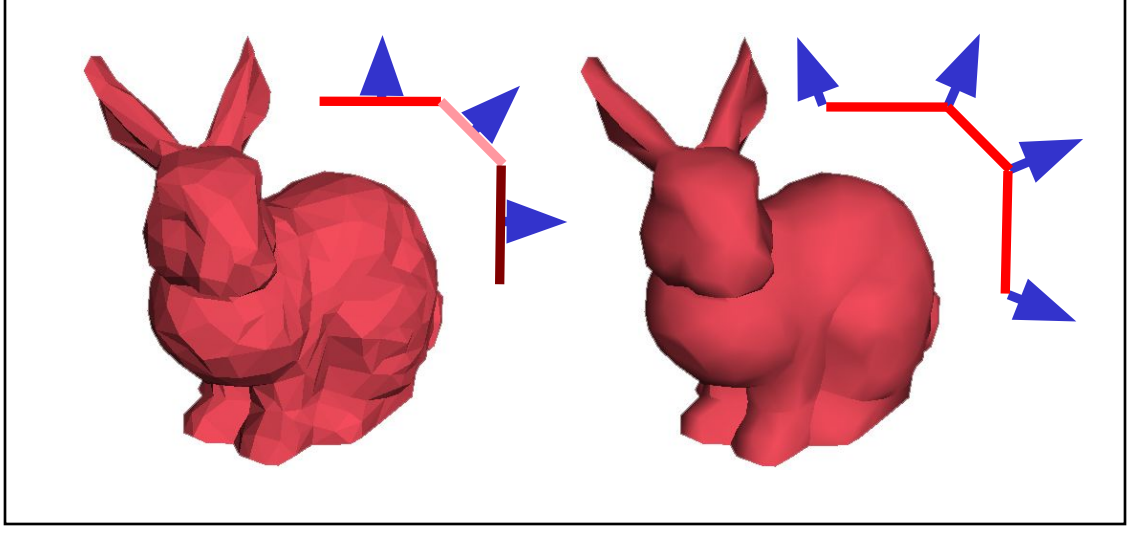

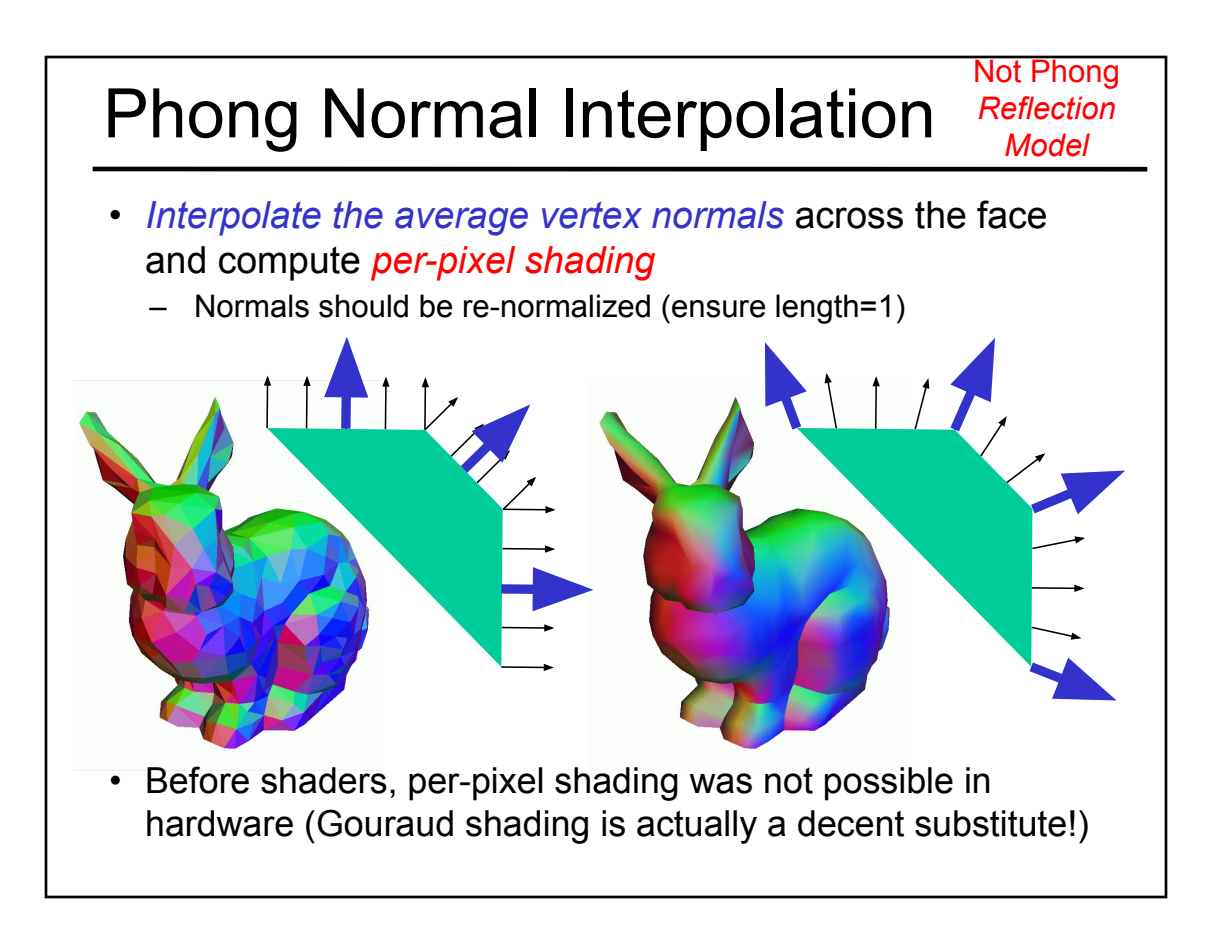

- Papers for Today
- Worksheet on Real-Time Shadows
- Modern Graphics Hardware
- Shader Programming Languages
- Gouraud Shading vs. Phong Normal Interpolation
- Many "Mapping" techniques
	- Bump Mapping
	- Displacement Mapping
	- Environment Mapping
	- Light Mapping
- Papers for Next Time
- Normal Mapping
- Parallax Mapping
	- Parallax Occlusion Mapping

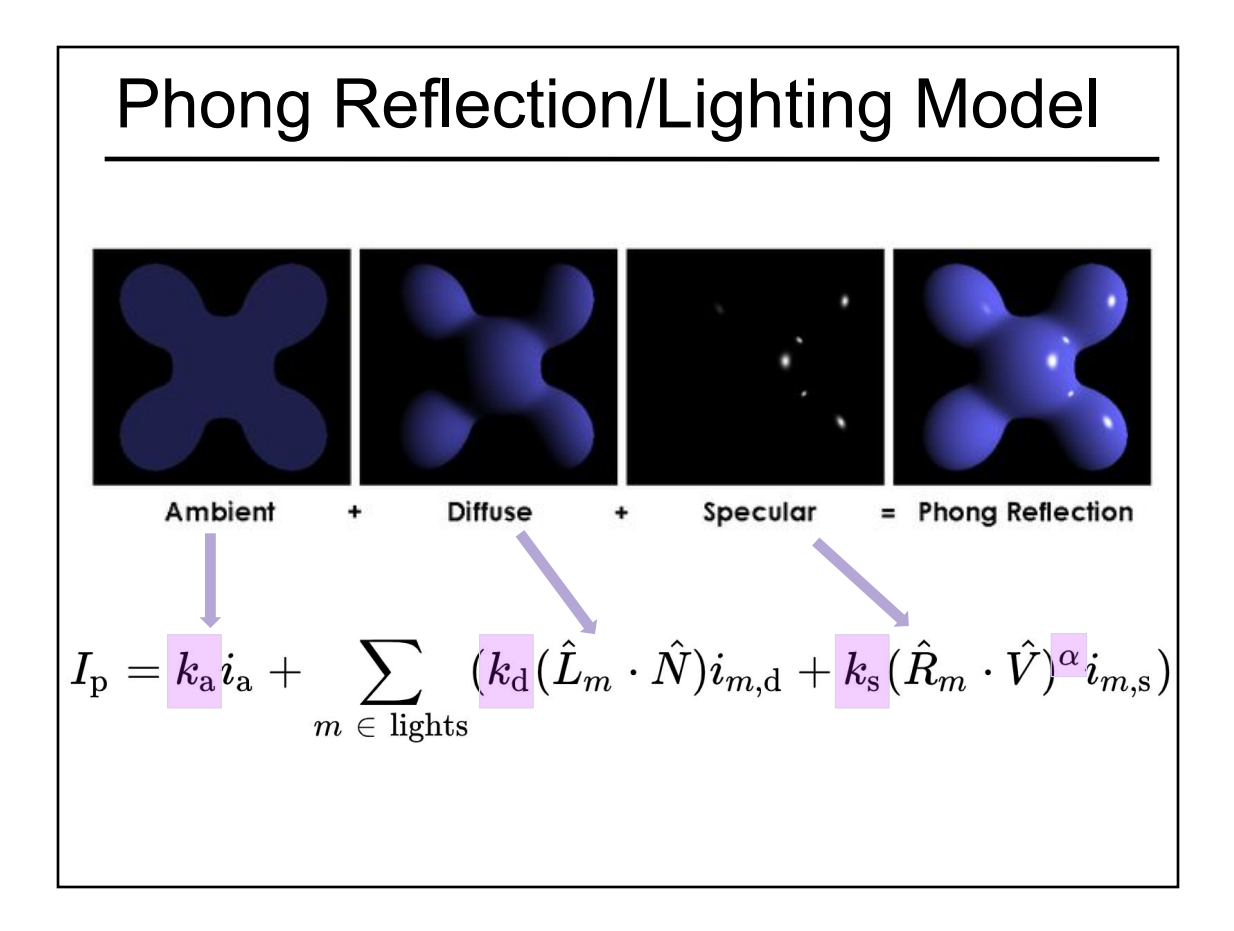

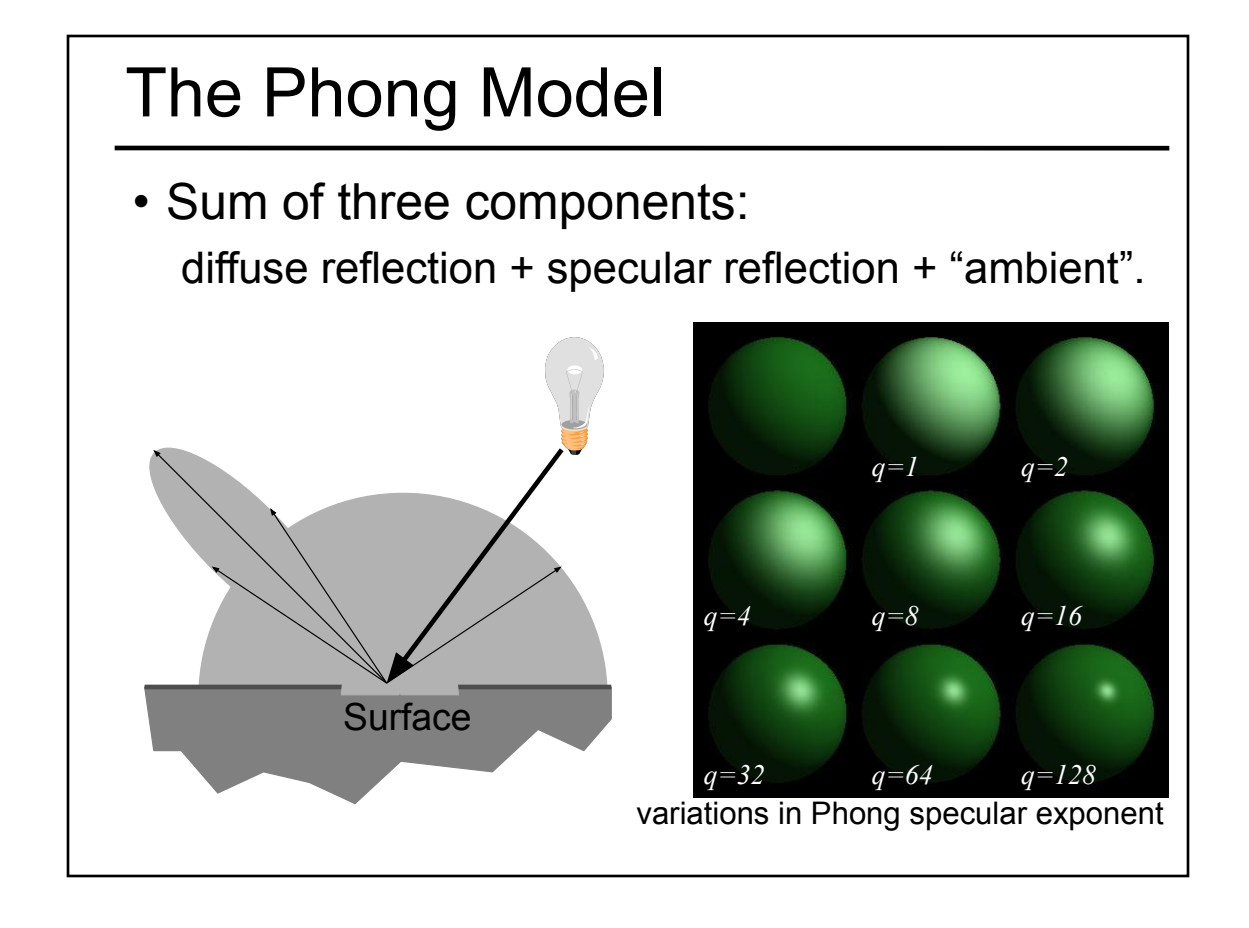

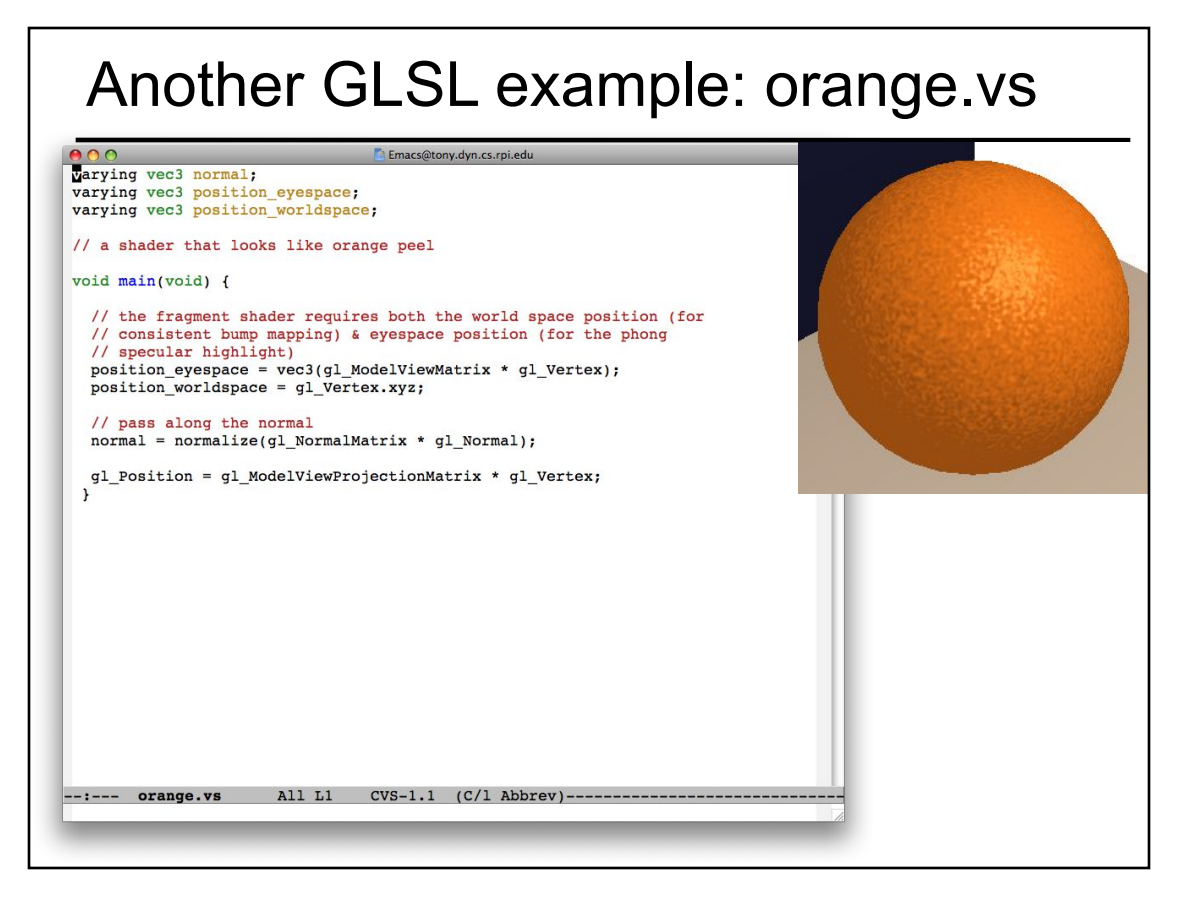

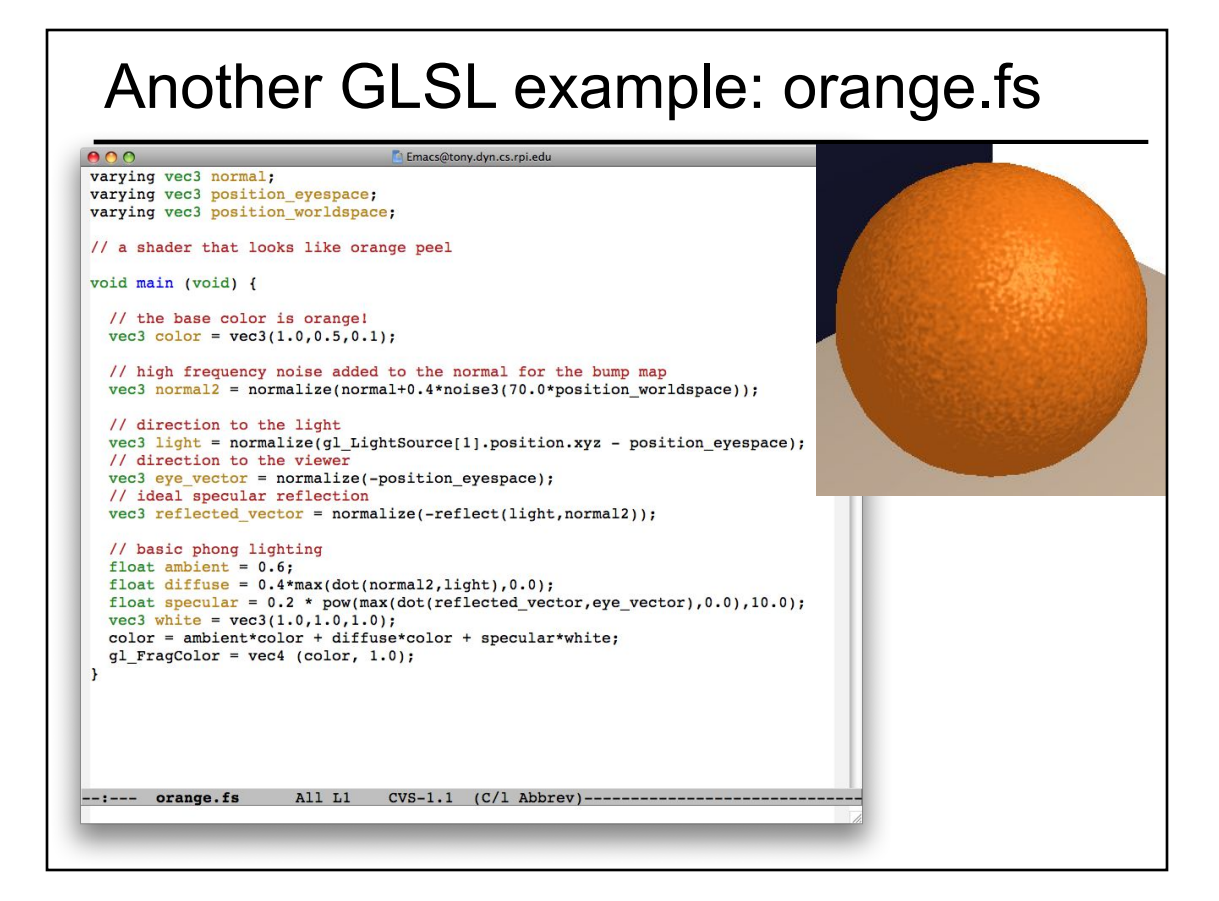

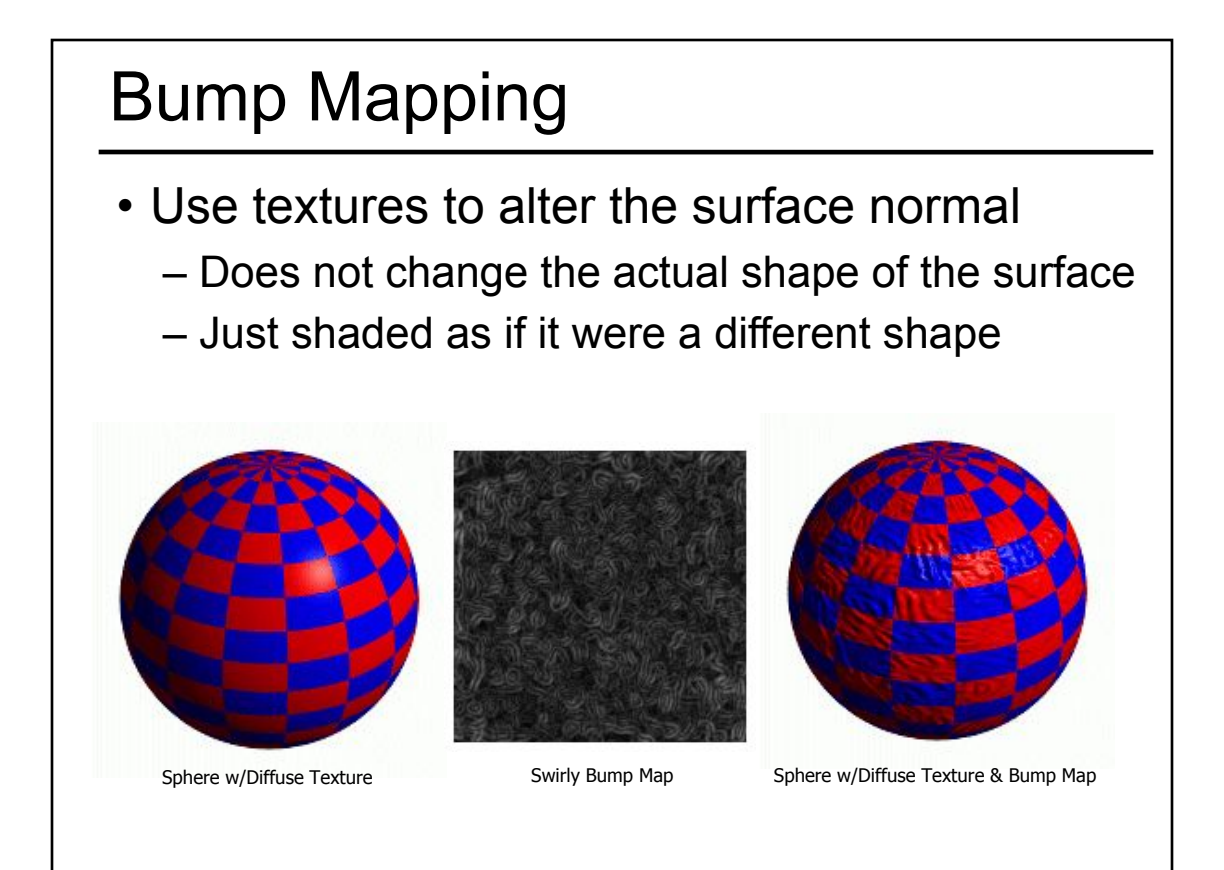

### Bump Mapping

- Treat a greyscale texture as a single-valued height function
- Compute the normal from the partial derivatives in the texture

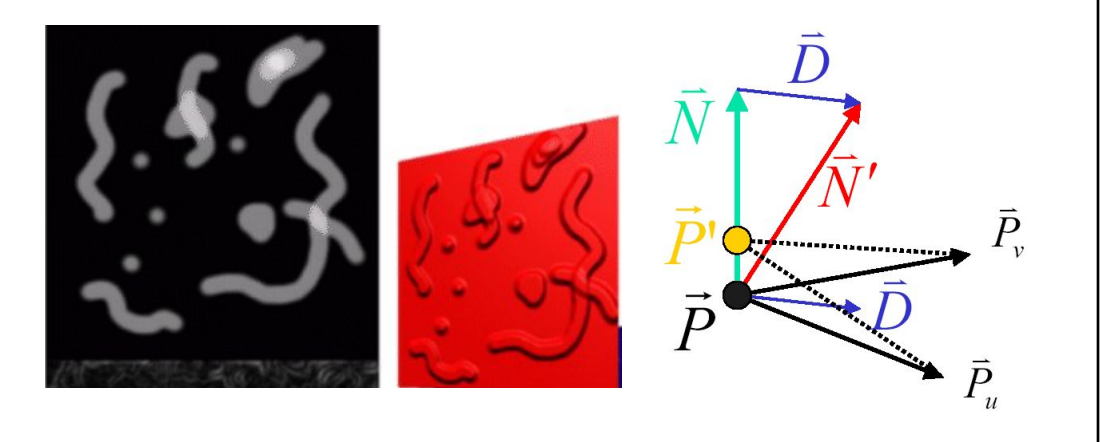

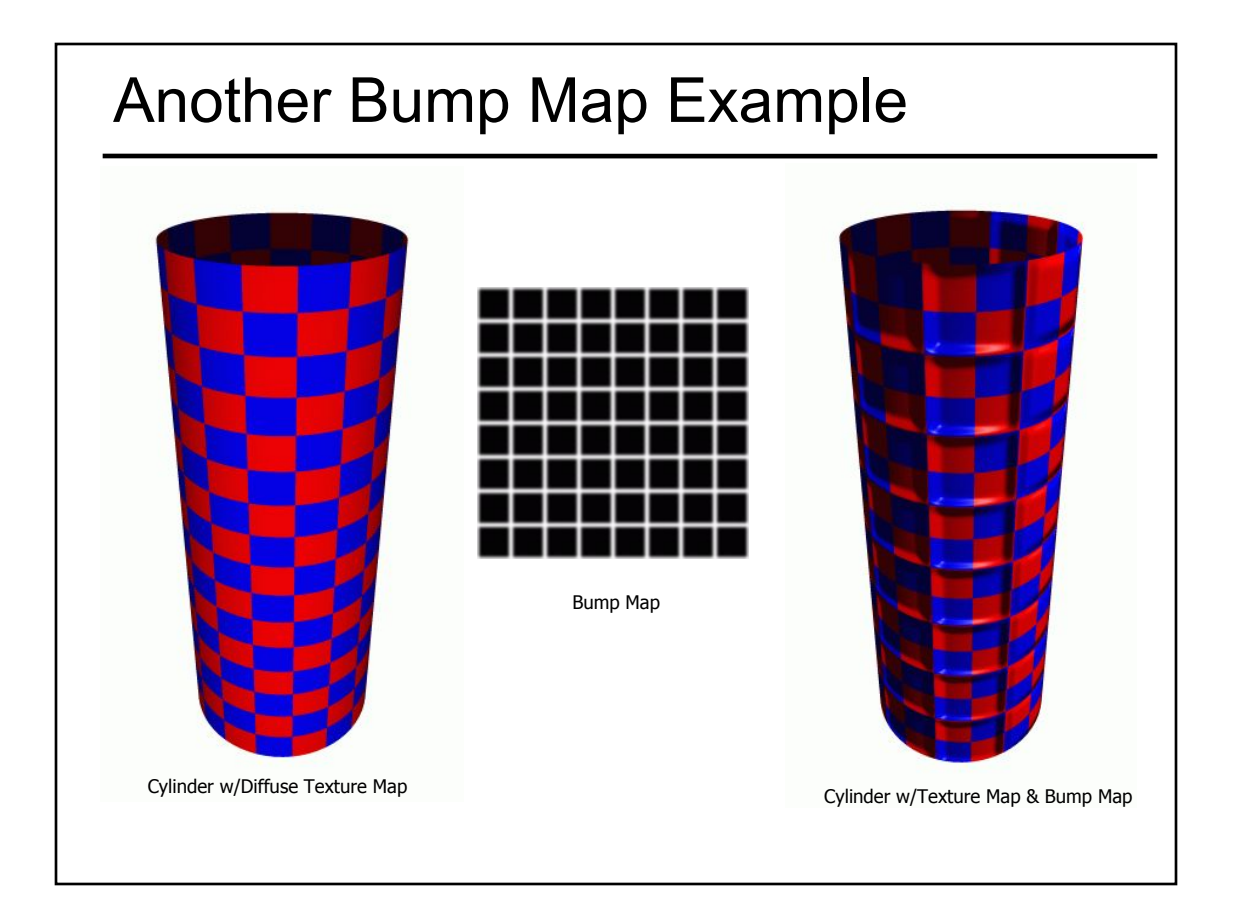

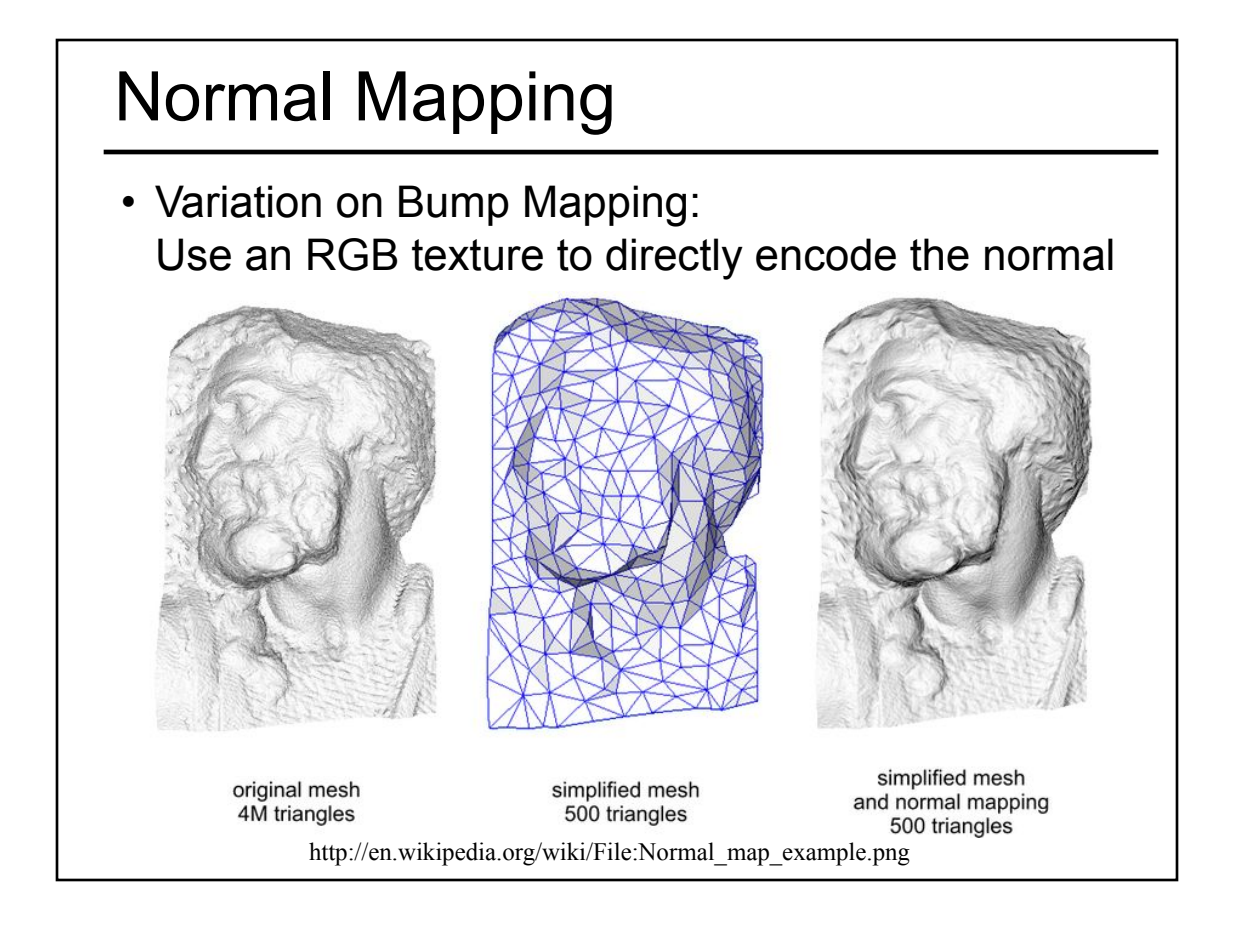

## What's Missing? • There are no bumps on the silhouette of a bump-mapped or normal-mapped object • Bump/Normal maps don't allow self-occlusion or self-shadowing

- Papers for Today
- Worksheet on Real-Time Shadows
- Modern Graphics Hardware
- Shader Programming Languages
- Gouraud Shading vs. Phong Normal Interpolation
- Many "Mapping" techniques
	- Bump Mapping
	- Displacement Mapping Parallax Mapping
	- Environment Mapping
	- Light Mapping
- Papers for Next Time
- Normal Mapping
- 
- Parallax Occlusion Mapping

- Displacement Mapping
- Use the texture map to actually move the surface point
- The geometry must be displaced before visibility is determined

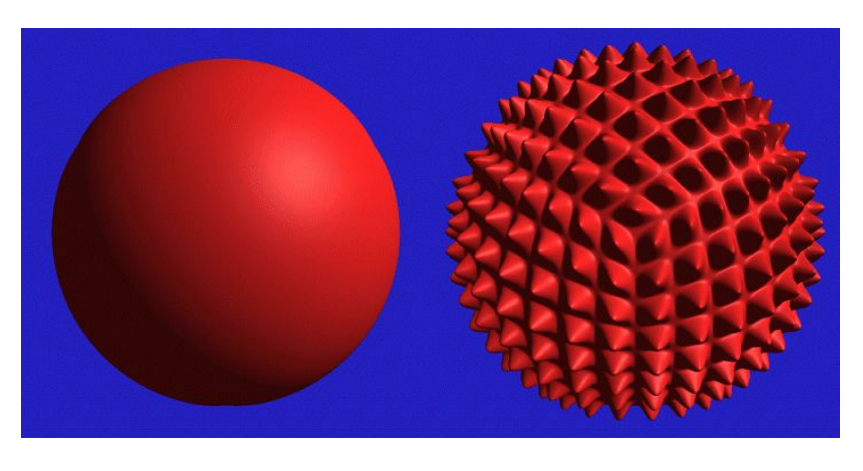

### Displacement Mapping

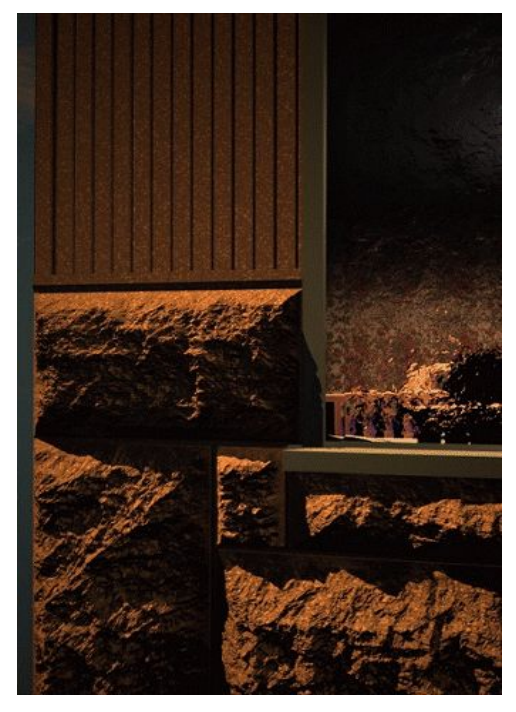

Image from:

*Geometry Caching for Ray-Tracing Displacement Maps EGRW 1996 Matt Pharr and Pat Hanrahan*

*note the detailed shadows cast by the stones*

### Displacement Mapping

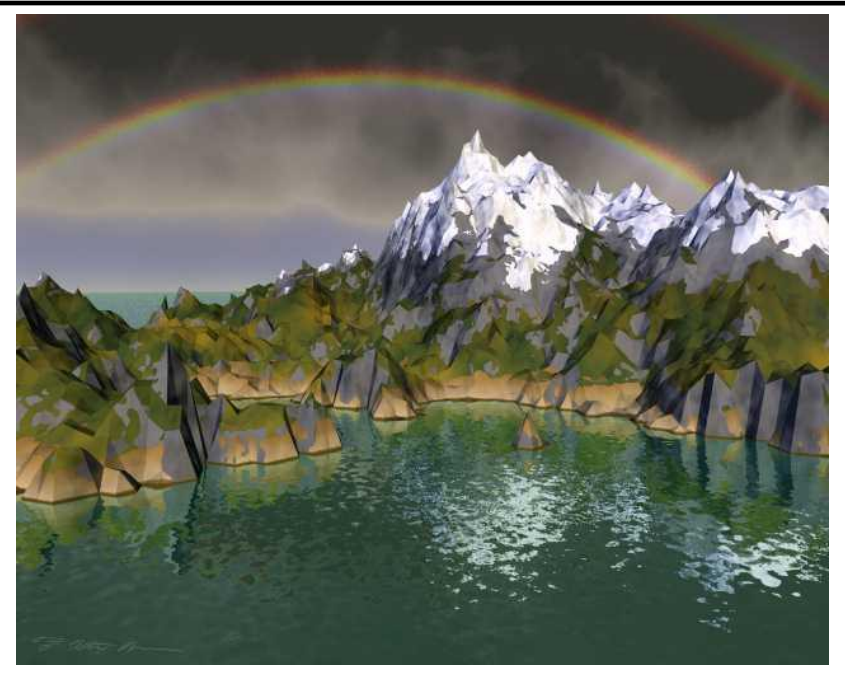

Ken Musgrave

# Parallax Mapping a.k.a. Offset Mapping or • Displace the texture coordinates for each pixel based on view angle and value of the height map at that point • At steeper view-angles, texture coordinates are displaced more, giving illusion of depth due to parallax effects Virtual Displacement Mapping "Detailed shape representation with parallax mapping", Kaneko et al. ICAT 2001

### Parallax Occlusion Mapping

- Brawley & Tatarchuk 2004
- Per pixel ray tracing of the heightfield geometry
- Occlusions & soft shadows

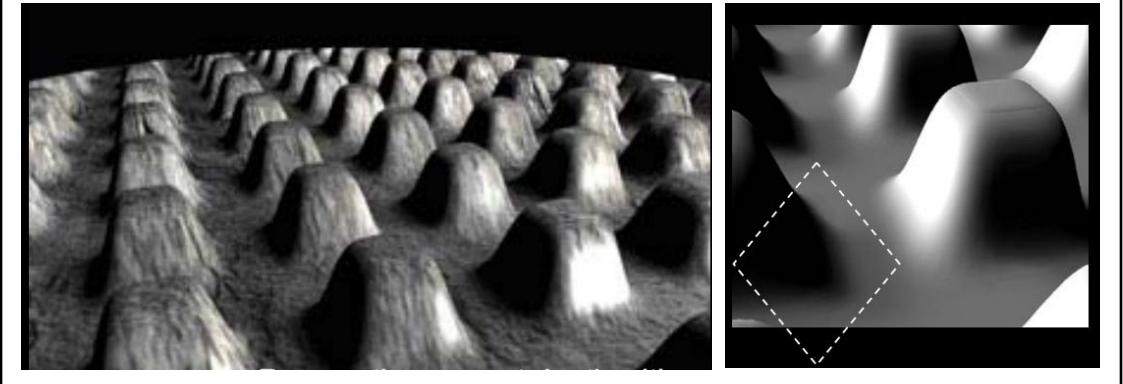

http://developer.amd.com/media/gpu\_assets/ Tatarchuk-ParallaxOcclusionMapping-Sketch-print.pdf

- Papers for Today
- Worksheet on Real-Time Shadows
- Modern Graphics Hardware
- Shader Programming Languages
- Gouraud Shading vs. Phong Normal Interpolation
- Many "Mapping" techniques
	- Bump Mapping
	- Displacement Mapping
	- Environment Mapping
	- Light Mapping

Object

• Papers for Next Time

- Normal Mapping
- Parallax Mapping
- Parallax Occlusion Mapping

Environment Maps • We can simulate reflections by using the direction of the reflected ray to index a spherical texture map at "infinity". • Assumes that all reflected rays begin from the same point.**View Point** 

> Environment map on a sphere

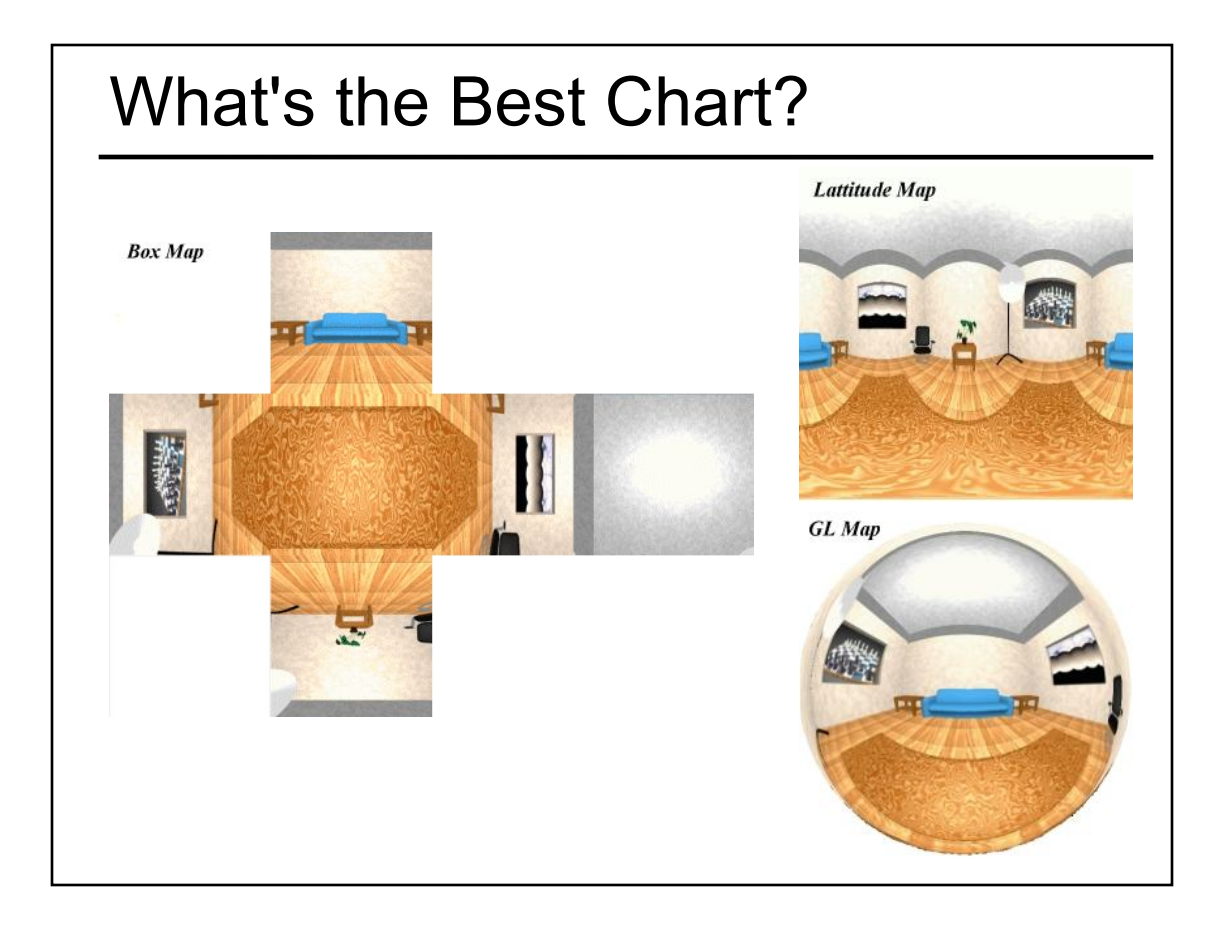

### Environment Mapping Example

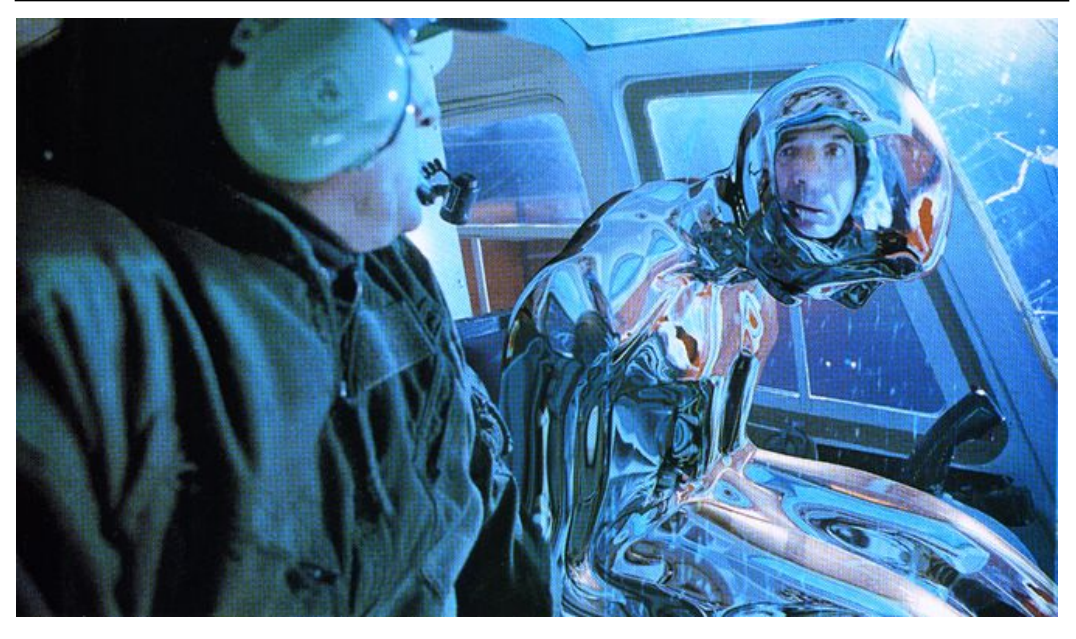

Terminator II

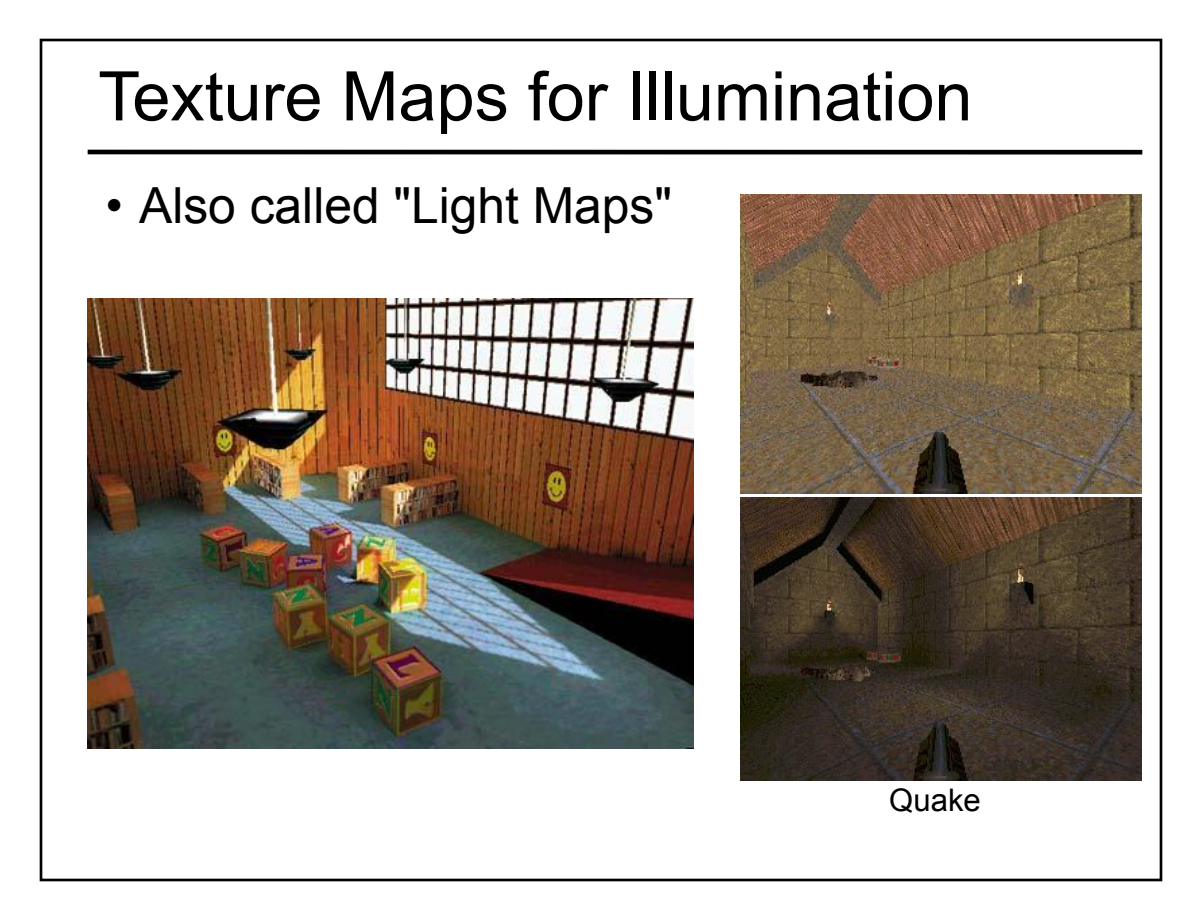

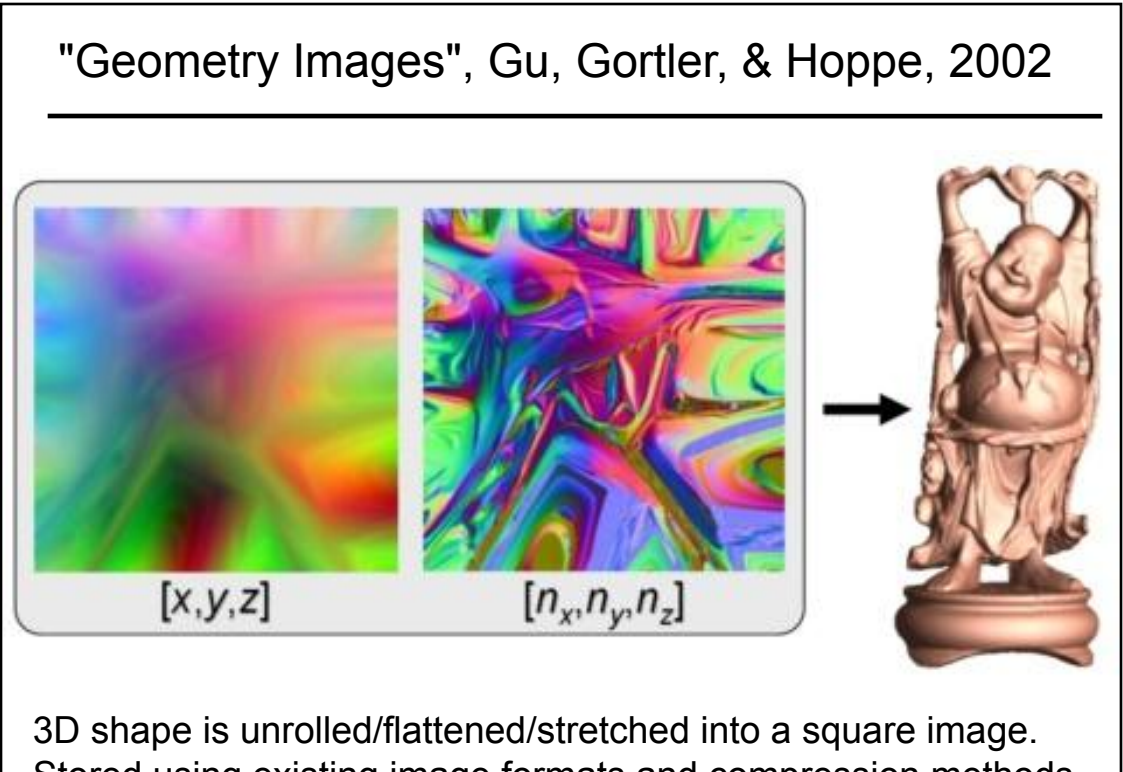

Stored using existing image formats and compression methods.

### Questions?

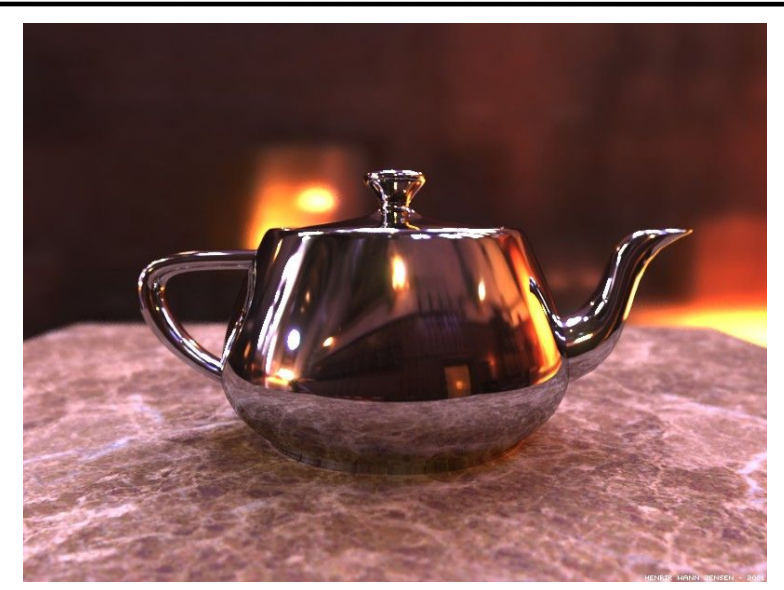

Image by Henrik Wann Jensen Environment map by Paul Debevec

- Papers for Today
- Worksheet on Real-Time Shadows
- Modern Graphics Hardware
- Shader Programming Languages
- Gouraud Shading vs. Phong Normal Interpolation
- Many "Mapping" techniques
- Papers for Next Time

### Reading for Next Time *(pick one)*

• "An Image Synthesizer", Perlin, SIGGRAPH 1985 & "Improving Noise", Perlin, SIGGRAPH 2002

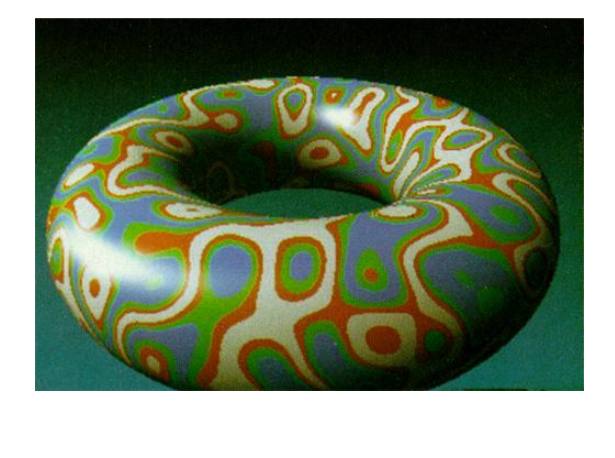

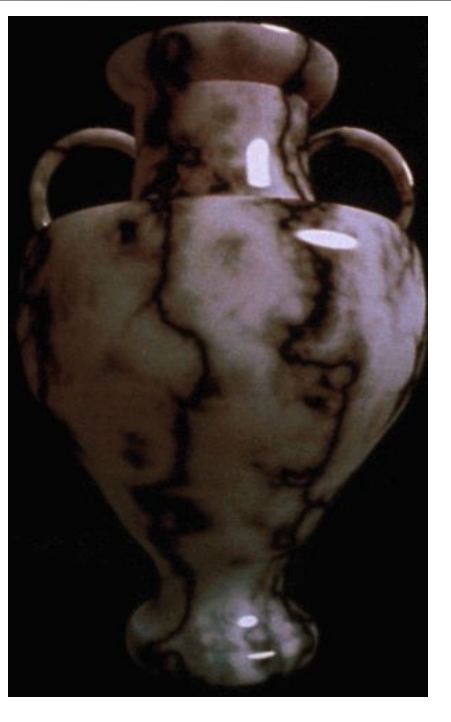

### Reading for Next Time *(pick one)*

• Chris Wyman, "An

Approximate Image-Space Approach for Interactive Refraction", **SIGGRAPH** 2005

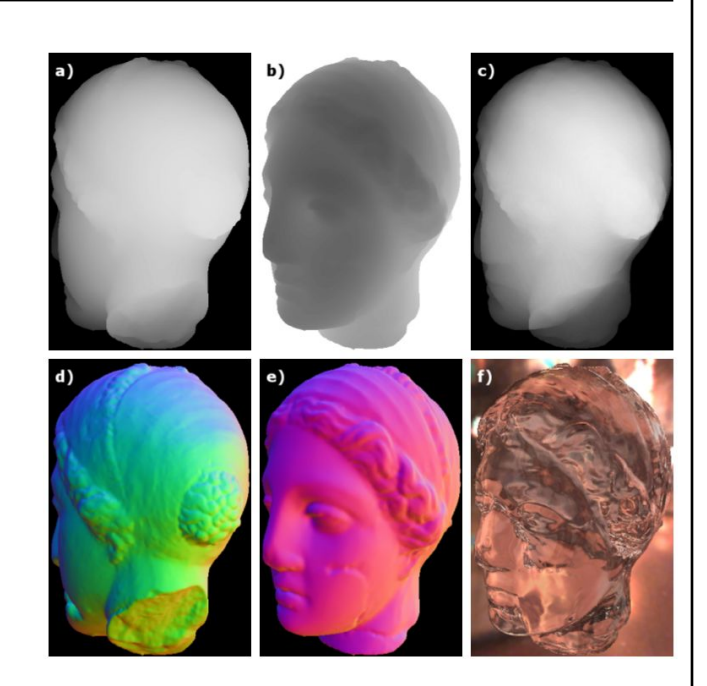

### Reading for Next Time *(pick one)*

"Hardware-Accelerated Global Illumination by Image Space Photon Mapping" McGuire & Luebke, HPG 2009

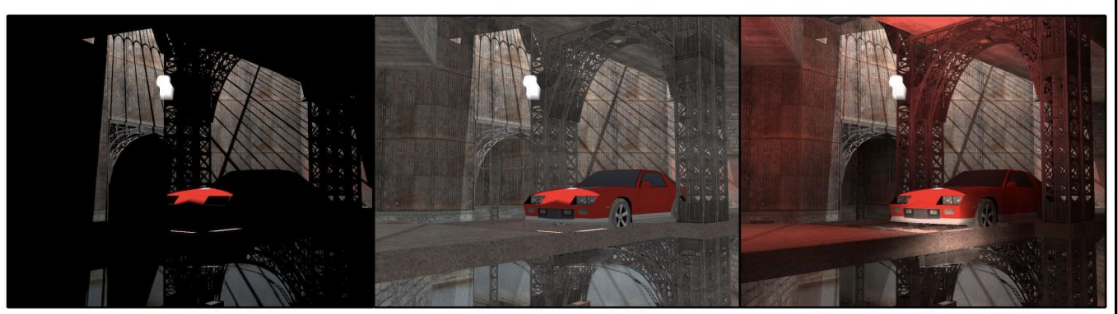

Direct Illumination Only Direct + Constant Ambient Image Space Photon Mapping Figure 1: Image-space photon mapping can compute global illumination at interactive rates for scenes with multiple lights, caustics, shadows, and complex BSDFs. This scene renders at 26 Hz at 1920 × 1080. (Indirect and ambient intensity are amplified for comparison in this image.)